# ЗАДАЧИ ПО ИНФОРМАТИКЕ

## 11 класс.

1. В нотариальной конторе «Правдодел» есть сейф. К сожалению, директор забыл код от сейфа. Но директор увлекается математикой и помнит, что код - это совершенное число. Ещё он помнит, что в этом числе было М цифр. Число называется совершенным, если оно равно сумме всех своих делителей, кроме этого числа. Помогите директору ограничить диапазон поиска и разработайте алгоритм, который вычисляет возможные совершенные числа, удовлетворяющие условиям выше.

Решение. Перебираем все возможные числа х, состоящие из М цифр (такие числа лежат в диапазоне от  $10^{M-1}$  до  $10^M$  – 1). Для каждого числа х проверяем, что оно является совершенным. Для этого просматриваем все возможные делители k от 2 до x / 2, проверяем делится ли x на k, если делится, прибавляем к к сумме делителей (любое число делится на 1, поэтому сумма делителей инициализируется значением 1). Если сумма делителей равна числу х, выводим это число.

```
алг КодОтСейфа
нач
  \mathsf{H}\mathsf{P}\mathsf{H}\mathsf{M}\mathsf{M}BBOA<sub>m</sub>
  если m < 1 то
    вывод 'Некорректное значение'
  иначе
    для х от 10 ^ (m - 1) до 10 ^ m - 1
    HЦ
      если Совершенное(x) то
         ВЫВОД Х
       BCË
    KЦ
  RCÄ
КОН
алг Совершенное (арг цел х)
нач
  цел k, s
  s = 1для k от 2 до x div 2
  HU.
    если x \mod k = 0 то
     s = s + kRCÄ
  KЦ
  если s = x то
    вернуть истина
  иначе
    вернуть ложь
  RCÄ
кон
```
#### 11 класс.

2. Заданы координаты N точек на плоскости  $(x_1, y_1)$ ,  $(x_2, y_2)$ , ...,  $(x_N, y_N)$ . Определить координаты минимального прямоугольника, содержащего все эти точки, стороны которого параллельны прямым  $y = x$  и  $y = -x$ . Вычислить площадь получившейся фигуры.

**Решение.** Для каждой точки надо вычислить коэффициент  $b_1$  уравнения прямой  $y = x + b_1$  и коэффициент b<sub>2</sub> уравнения прямой  $y = -x + b_2$ . Далее надо найти максимальное и минимальное значение коэффициентов  $b_1$  и  $b_2$  по всем точкам. Эти прямые и будут образовывать стороны прямоугольника. Вершины прямоугольника - это точки пересечения этих прямых. Их координаты вычисляются следующим образом:

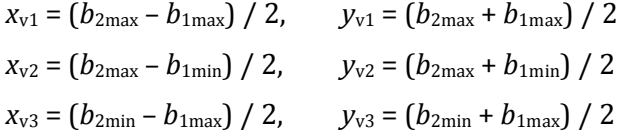

 $y_{v4} = (b_{2min} + b_{1min}) / 2$  $x_{v4} = (b_{2min} - b_{1min}) / 2$ ,

Для вычисления площади фигуры надо найти и перемножить длины сторон, т.е. расстояния между точками 1 и 2 и точками 1 и 3.

```
алг Прямоугольник
нач
  нелn, і
  вещ x[n], y[x], b1[n], b2[n]
  вещ b1min, b1max, b2min, b2max
  вещ xv1, yv1, xv2, yv2, xv3, yv3, xv4, yv4
  ввод n
  если n < 1 то
    вывод 'Некорректное значение'
  иначе
    для і от 1 до n
    HU
     ввод x[i], y[i]
    KЦ
    для і от 1 до n
    нц
      b1[i] = y[i] - x[i]b2[i] = y[i] + x[i]KH
    blmin = b1[1]b1max = b1[1]b2min = b2\overline{11}b2max = b2[1]для і от 2 до п
    нц
      если b1[i] < b1min то
        b1min = b1[i]иначе
        если b1[i] > b1max то
          blmax = b1[i]всё
      RCÄ
      если b2[i] < b2min то
        b2min = b1[2]иначе
        если b2[i] > b2max то
          b2max = b2[i]RCÄ
      BCË
    KH
    xv1 = (b2max - b1max) / 2yv1 = (b2max + b1max) / 2xv2 = (b2max - b1min) / 2yv2 = (b2max + b1min) / 2xv3 = (b2min - b1max) / 2yv3 = (b2min + b1max) / 2xv4 = (b2min - b1min) / 2yv4 = (b2min + b1min) / 2вывод 'Координаты вершин'
    BbBod<sub>1</sub> (', xv1, ', ', yv1, ')'<br>BbBod<sub>1</sub> (', xv2, ', ', yv2, ')'<br>BbBod<sub>1</sub> (', xv2, ', ', yv2, ')'<br>BbBod<sub>1</sub> (', xv4, ', ', yv4, ')'
    вывод 'Площадь прямоугольника -
            sqrt(sqr(xv1 - xv2) + sqr(yv1 - yv2)) * sqrt(sqr(xv1 - xv3) + sqr(yv1 - yv3))всё
KOH
```
9 класс.

3. Даны три стопки карточек, на каждой карточке записано два числа. Эти числа задают координаты точки на плоскости. Необходимо подсчитать, сколько равносторонних треугольников среди троек.

**Решение.** Пусть  $(x_1, y_1)$ ,  $(x_2, y_2)$ ,  $(x_3, y_3)$  – координаты трёх точек. Для каждой из трёх пар точек вычислим расстояние между точками (длины сторон возможного треугольника):

 $r_1 = \sqrt{(x_1 - x_2)^2 + (y_1 - y_2)^2}$ ,  $r_2 = \sqrt{(x_1 - x_3)^2 + (y_1 - y_3)^2}$ ,  $r_3 = \sqrt{(x_2 - x_3)^2 + (y_2 - y_3)^2}$ . Чтобы треугольник был равносторонним, должно выполнять условие  $(r_1 = r_2)$  &  $(r_1 = r_3)$  (тогда  $r_2 = r_3$ ).

Для всех троек вычисляем длины сторон, проверяем выполнение условия. Также надо проверить, что треугольник вообще существует. Длины сторон по определению неотрицательны, но надо проверить, что они строго больше 0. Также каждая сторона должна быть меньше суммы двух других, но в случае равенства сторон это условие выполняется автоматически. Если все необходимые условия выполняются, увеличиваем количество треугольников.

```
алг Равносторонние Треугольники
нач
 цел n. k. i
  вещ x1[n], y1[n], x2[n], y2[n], x3[n], y3[n]
 вещ r1, r2, r3
  BROA<sub>n</sub>
  если n < 1 то
    вывод 'Некорректное значение'
  иначе
    для і от 1 до n
    нц
      ввод x1[i], y1[i]
      ввод x2[i], y2[i]
      ввод x3[i], y3[i]
    KH
    k = 0для і от 1 до п
    нц
      r1 = sqrt(sqr(x1[i] - x2[i]) + sqr(y1[i] - y2[i]))r2 = sqrt(sqr(x1[i] - x3[i]) + sqr(y1[i] - y3[i]))r3 = sqrt(sqr(x2[i] - x3[i]) + sqr(y2[i] - y3[i]))если r1 > 0 и r2 > 0 и r3 > 0 и r1 = r2 и r1 = r3 то
       k = k + 1BCë
    ΚЦ
    вывод 'Количество треугольников равно '. k
  RCÄ
кон
```
9 класс.

4. Имеется четыре стопки карточек, на каждой карточке записано два числа. Эти числа координаты точки на плоскости. Необходимо подсчитать, задают  $CKOJHKO$ перпендикулярных отрезков образуют точки, взятые с карточек попарно.

Решение. Отрезки перпендикулярны, если перпендикулярны прямые, содержащие эти отрезки. Прямые перпендикулярны, если произведение коэффициентов а в уравнениях этих прямых  $y = a \cdot x + b$  равно -1. Следовательно, надо вычислить коэффициенты  $a_1$  и  $a_2$  для каждой прямой. Пусть  $(x_1, y_1)$ ,  $(x_2, y_2)$ ,  $(x_3, y_3)$  и  $(x_4, y_4)$  - координаты четырёх заданных точек. Тогда  $a_1 = (y_1 - y_2) / (x_1 - x_2)$  и  $a_2 = (y_3 - y_4) / (x_3 - x_4)$ . Надо только учесть случай, когда одна из прямых параллельна оси  $Y$  – в этом случае х-координаты концов отрезка будут совпадать, и возникнет ошибка деления на 0. Поэтому для каждой четвёрки точек сначала проверяем, что  $x_1 = x_2$ , в этом случае если  $y_3 = y_4$ , то отрезки перпендикулярны. Иначе проверяем, что  $x_3 = x_4$ , в этом случае если  $y_1 = y_2$ , то отрезки перпендикулярны. Иначе вычисляем коэффициенты  $a_1$  и  $a_2$ , и если их произведение равно -1, то отрезки перпендикулярны. В остальных случаях отрезки не Перебираем перпендикулярны. **BCe** четвёрки точек. для каждой проверяем перпендикулярность отрезков и считаем количество перпендикулярных отрезков.

```
алг Перпендикулярные Отрезки
нач
  цел n. k. i
  вещ x1[n], y1[n], x2[n], y2[n], x3[n], y3[n], x4[n], y4[n]
  вещ а1, а2
  RROA<sub>n</sub>
  если n < 1 то
    вывод 'Некорректное значение'
```

```
иначе
    для і от 1 до n
    нц
      ввод x1[i], y1[i]ввод x2[i], y2[i]
      ввод x3[i], y3[i]
      ввод x4[i], y4[i]
    КЦ
    k = 0для і от 1 до n
    нц
      если x1[i] = x2[i] и y3[i] = y4[i] то
       k = k + 1иначе
        если x3[i] = x4[i] и y1[i] = y2[i] то
         k = k + 1иначе
          a1 = (y1 - y2) / (x1 - x2)<br>a2 = (y3 - y4) / (x3 - x4)если a1 * a2 = -1 то
           k = k + 1всё
        BCë
      всё
    KIL
    вывод 'Количество перпендикулярных отрезков равно ', к
  всё
KOH
```
5. Разработайте алгоритм для решения следующей задачи: найти все натуральные числа, не превосходящие заданного числа N и делящиеся нацело на квадрат каждой из своих нечётных цифр.

Решение. Переберём все числа х от 1 до N. Для каждого числа х будем последовательно вычислять его цифры и проверять, что число делится нацело на квадрат цифры, если она нечётная. Для вычисления цифр числа надо брать остаток от деления числа на 10 и после этого делить число на 10. Поскольку нам нужно проверять делимость исходного числа х, это число надо скопировать в другую переменную и именно её использовать для вычисления цифр.

```
алг НечётныеЦифры
нач
 цел n, x, y, d
 лог suit
 ввод n
 если n < 1 то
    вывод 'Некорректное значение'
  иначе
    для х от 1 до n
    нц
     y = x-<br>suit = истина
     повторять
       d = y \mod 10y = y div 10
       если d mod 2 = 1 и х mod (d * d) <> 0 то
         suit = ложь
       BCË
      до y = 0 или не suit
      если suit то
       ВЫВОД Х
      всё
    KЦ
 BCë
KOH
```
6. Разработайте алгоритм для решения следующей задачи: найти все натуральные числа, не превосходящие заданного числа N и делящиеся нацело на квадрат каждой из своих цифр. находящихся на чётных позициях (позиции считаются справа налево).

**Решение.** Переберём все числа *х* от 1 до *N*. Для каждого числа *х* будем последовательно попарно вычислять его цифры и проверять, что число делится нацело на квадрат второй цифры из пары, т.е. цифры, стоящей на чётной позиции, при условии, что позиции нумеруются с 1 (если нумеровать позиции с 0, что является возможным решением, то надо брать первую цифру из пары). При этом надо проверять, что цифра не равна 0. На 1 делятся все числа, её также можно не проверять. Если в числе окажется нечётное количество цифр, то алгоритм всё равно будет работать правильно, т.к. следующая цифра вычислится как 0. Для вычисления цифр числа надо брать остаток от деления числа на 10 и после этого делить число на 10. Поскольку нам нужно проверять делимость исходного числа x, это число надо скопировать в другую переменную и именно её использовать для вычисления цифр.

```
алг ЦифрыНаЧётныхПозициях
нач
 цел n, x, y, d
  лог suit
  RROA<sub>n</sub>
  если n < 1 то
    вывод 'Некорректное значение'
  иначе
    для х от 1 до n
    нц
      y = xsuit = uctuHaповторять
        d = y \mod 10y = y div 10
        d = y \mod 10y = y div 10
        если d > 1 и х mod (d * d) <> 0 то
          suit = \textit{now}ь
        всё
      до y = 0 или не suit
      если suit то
        ВЫВОД Х
      всё
    ΚЦ
  BCë
КОН
```
 $11$  класс.

7. В нотариальной конторе «Правдоруб» есть сейф. К сожалению, директор забыл код от сейфа. Но директор увлекается математикой и помнит, что код - это сумма трёх чисел Фибоначчи. Ещё он помнит, что в этом числе было не более М цифр. Числа Фибоначчи определяются как  $F_{n+1} = F_n + F_{n+1}$  для  $n \ge 2$ ,  $F_0 = F_1 = 1$ . Помогите директору ограничить диапазон поиска и разработайте алгоритм, который вычисляет возможные коды к сейфу, удовлетворяющие условиям выше.

**Решение.** Числа, состоящие не более, чем из *М* цифр, лежат в диапазоне от 1 до  $10^M - 1$ . Построим массив из чисел Фибоначчи в указанном диапазоне. Для этого первым двум элементам массива присвоим значение 1, а каждое следующее будем вычислять как сумму двух предыдущих.

Затем переберём все тройки элементов массива и будем выводить суммы, которые не превышают  $10^M - 1$ .

```
алг КодОтСейфа
нач
 цел fib[0..100000]
 цел m, n, i, j, k, h, s
 ввод m
 если m < 1 то
```

```
вывод 'Некорректное значение'
  иначе
   // Вычисляем числа Фибиначчи в нужном диапазоне
   h = 10 ^ m - 1
   fib[0] = 1fib[1] = 1n = 1повторять
     n = n + 1fib[n] = fib[n - 1] + fib[n - 2]до fib[n] > h// Одно число лишнее, т.к. уже больше 10 ^ т – 1, поэтому рассматриваем элементы массива без последнего
   n = n - 1// Перебираем тройки чисел Фибоначчи
   для і от 1 до n - 2
   HЦ
     для јот i + 1 до n - 1
     HIL
       для k oт j + 1 до n
       нц
         s = fib[i] + fib[j] + fib[k]если s < h то
           ВЫВОД S
         RCÄ
       ĸц
     KLKЦ
 всё
KOH
```
#### $10$  Knacc

8. В конторе «Рога и копыта» есть сейф. К сожалению, директор забыл код от сейфа. Но директор увлекается математикой и помнит, что код отличается от числа, свободного от квадратов, не более чем на 3. Ещё он помнит, что в этом числе было не более М цифр. Положительное число N свободно от квадратов тогда и только тогда, когда в разложении этого числа на простые множители ни одно простое число не встречается больше одного раза. Помогите директору ограничить диапазон поиска и разработайте алгоритм, который вычисляет возможные коды, удовлетворяющие условиям выше.

**Решение.** Числа, состоящие не более, чем из *М* цифр, лежат в диапазоне от 1 до  $10^M - 1$ . Переберём все числа N в указанном диапазоне, проверим, является ли число N свободным от квадратов, и, если это так, выведем числа  $N-3$ ,  $N-2$ ,  $N-1$ ,  $N$ ,  $N+1$ ,  $N+2$ ,  $N+3$ .

Для того, чтобы проверить, что число N свободно от квадратов, надо перебрать все возможные простые делители К числа N от 2 до  $\sqrt{N}$ , и проверить, делится ли N на  $K^2$ . Если N не делится на квадрат ни одного делителя, то число свободно от квадратов. Для перебора простых делителей построим массив простых чисел с помощью решета Эратосфена.

Для использования решета Эратосфена необходимо построить массив чисел в заданном диапазоне от 1 до 10<sup>M</sup> - 1. Поскольку число 1 не является простым, в элемент массива с инлексом 1 занесём значение 0 - булет улобнее, если инлекс массива и число в массиве совпадают. Затем для чисел х в диапазоне от 2 до  $\sqrt{10^{M}-1}$ , начиная с числа х, вычёркиваем из массива (заменяем нулями) все числа с шагом х (само число х не вычёркивается). Для нахождения следующего значения х нужно найти первый незачёркнутый (ненулевой) элемент массива после текущего значения х. После этого нули можно удалить из массива.

```
цел nums[10 ^ m - 1]
алг КодОтСейфа
нач
 цел m, n
  ввод m
  если m < 1 то
    вывод 'Некорректное значение'
  иначе
```

```
РешетоЭратосфена (10 ^ m - 1)
    для n от 1 до 10 ^{\circ} m - 1
    нц
      если Свободно0тКвадратов(n) то
       BbIBOA n - 3, n - 2, n - 1, n, n + 1, n + 2, n + 3RCÄ
    KЦ
  BCë
КОН
алг СвободноОтКвадратов(арг цел n)
нач
  нел і
 nor resultresult = uctuHai = 1пока nums[i] \leq sqrt(n) и result
  HU
    если n mod (nums[i] * nums[i]) = 0 то
      result = nowвсё
   i = i + 1KЦ
  BeDHYTb result
KOH
алг РешетоЭратосфена (арг цел n)
  цел і, к
  nums[1] = 0для і от 2 до n
  нц
   nums[i] = iKЦ
  i = 2пока i \leq целая_часть(\text{sqrt}(n))HU
    для јот 2 * і до n шаг і
    нц
     nums[j] = 0KЦ
    ВЫПОЛНИТЬ
     i = i + 1до nums[i] \leftrightarrow 0
  KIL
  k = 1для і от 1 до n
  нц
    если nums[i] \leftrightarrow 0 то
      nums[k] = nums[i]k = k + 1всё
  KH
кон
```
9. Магический, или волшебный квадрат - это квадратная таблица  $n \times n$ , заполненная  $n^2$ различными числами таким образом, что сумма чисел в каждой строке, каждом столбце и на обеих диагоналях одинакова. Магический квадрат называют нормальным, если он заполнен натуральными числами от 1 до  $n^2$ . Рамочный квадрат - это такой магический квадрат, что если в нем отбросить окаймляющие «полосы» шириной в одну или нескольких клеток, то оставшийся квадрат не утратит своего магического свойства. Разработайте алгоритм проверки, является ли заданная таблица нормальным магическим квадратом, и определите сколько полос можно отбросить, чтобы оставшаяся часть также была нормальным магическим квадратом.

Решение. Для проверки того, что квадрат является нормальным магическим квадратом, необходимо сначала проверить, какими числами заполнена таблица. Будем искать в ней числа от 1 до п<sup>2</sup>. Если какое-то число не найдётся, значит, таблица не является нормальным магическим квадратом.

После этого надо подсчитать сумму элементов первой строки и сравнить её с суммами элементов других строк и суммами элементов столбцов, а также с суммами элементов на диагоналях. Если какие-то суммы не равны, то квадрат не является магическим.

Для определения количества полос, которые можно откинуть, нужно реализовать проверку того, что квадрат является магическим в виде функции, и передавать в эту функцию либо размер таблицы и количество отбрасываемых полос, либо номера рассматриваемых строк и столбцов. С помощью этой функции можно будет проверить остаётся ли квадрат магическим, если отбросить 0, 1, 2, ...,  $(n - 1) / 2$  полосы.

```
алг Магический Квадрат
нач
  цел n
 цел table[n, n]
 цел і, ј
 ввод n
  если n < 1 то
    вывод 'Некорректное значение'
  иначе
    для і от 1 до n
    нц
     для јот 1 до n
     нц
        ввод table[i, j]
      KЦ
    KH
    если Нормальный Магический Квадрат (table, 1, n, 1, n) то
     вывод 'Таблица является магическим квадратом'
      для і от 1 до (n - 1) div 2
      нц
        если Нормальный Магический Квадрат (table, 1 + i, n - i, 1 + i, n - i) то
          вывод 'Таблица является рамочным магическим квадратом. Ширина отбрасываемой полосы ', і
        всё
     KH
    иначе
      вывод 'Таблица не является магическим квадратом'
    всё
  RCÄ
KOH
алг Нормальный Магический Квадрат (арг цел table[n, n], арг цел rs, re, cs, ce)
нач
 цел i, j, k, sum, s
 лог exist
 // Проверяем наличие чисел от 1 до (размер квадрата) ^ 2
 exist = nc<sub>THHA</sub>k = 1пока k \leq sqr(re - rs + 1) и exist
 нц
   exist = nowi = rsпокаi \leq rе и не exist
    нц
     i = csпока j \leq c и не exist
      нц
        если table[i, j] = k то
          exist = истина
        всё
       j = j + 1KLi = i + 1KIL
    k = k + 1KH
  PCUM HP PXIST TO
   вернуть ложь
  RCÄ
 // Считаем сумму первой строки
  sum = 0для јот cs до се
```

```
нц
   sum = sum + table[rs, j]KЦ
 // Проверяем, что остальные строки имеют такую же сумму
 для і от rs + 1 до re
 нц
   s = 0для јот сѕ до се
   нц
     s = s + table[i, j]
   KЦ
   если s <> sum то
     Вернуть ложь
   всё
 KH
 // Проверяем, что столбцы имеют такую же сумму
 для јот сѕ до се
 HIL
   s = 0для і от rs до re
   нц
     s = s + table[i, i]KЦ
   ACIM S \Leftrightarrow Sum TO
     вернуть ложь
   RCÄ
 KЦ
 // Проверяем главную диагональ
 s = \thetaдля і от rs до re
 нц
   s = s + table[i, i]кц
 если s <> sum то
   вернуть ложь
 всё
 // Проверяем побочную диагональ
 s = \thetaдля і от rs до re
 нц
   s = s + table[i, re - i + rs]KЦ
 eсли s \leftrightarrow \sin \piвернуть ложь
 RCÄ
 вернуть истина
KOH
```
10. Подчитайте сумму ряда, представленного ниже, наиболее эффективным способом. Вычисления остановить, когда будет достигнута точность  $\varepsilon$ , т.е. модуль очередного слагаемого станет меньше точности. Известно, что  $|x| \leq 1$ .

$$
1 - x^2 \left( \frac{1}{2!} - \frac{1}{1} \right) + x^4 \left( \frac{1}{4!} - \frac{1}{2} \right) - \dots \pm x^{2i} \left( \frac{1}{(2i)!} - \frac{1}{i} \right) \mathbf{m} \dots
$$

Решение. Для вычисления суммы ряда наиболее эффективным способом необходимо вычислять каждого слагаемое, умножая предыдущее слагаемое на рекуррентное соотношение. Но в данном случае приводить выражения в скобках к общему знаменателю сложно и бесполезно, т.к. суммы в числителе сокращаться не будут. Но можно разложить ряд на три составляющие:  $x^{2i}$ ,  $\frac{1}{x^{2i}}$  и  $\frac{1}{x}$ . Также в первой составляющей учтём перемену знака слагаемых.  $(2i)!$ 

 $\mathbf{1}$ Тогда для первой составляющей рекуррентное соотношение есть -х<sup>2</sup>, для второй  $(2i-1)(2i)$ 

третья составляющая вычисляется без использования рекуррентного соотношения. Кроме

того, собственно ряд начинается с выражения  $-x^2\left(\frac{1}{2!}-\frac{1}{1}\right)$ , единицу надо прибавить дополнительно.

Положим сумму ряда *s* равной 1, переменную  $a_1$  равной  $-x^2$ , переменную  $a_2$  равной 0.5, номер слагаемого *і* равным 1, слагаемое *а* вычисляется как  $a_1 \cdot (a_2 - 1 / i)$ . Пока модуль слагаемого больше или равен точности, прибавляем слагаемое к общей сумме, увеличиваем і на 1, умножаем переменные  $a_1$  и  $a_2$  на соответствующее рекуррентное соотношение и вычисляем следующее слагаемое.

```
алг СуммаРяда
нач
 вещ x, e, a, a1, a2, s
 цел і
  ввод х. е
  если abs(x) > 1 то
   вывод 'Неверное значение аргумента'
  иначе
    если е <= 0 или е >= 1 то
     вывод 'Неверное значение точности'
    иначе
      s = 1a1 = -x * xa2 = 0.5i = 1a = a1 * (a2 - 1 / i)пока abs(a) >= е
      нц
       s = s + ai = i + 1a1 = a1 * -x * xa2 = a2 / (2 * i - 1) / (2 * i)<br>
a = a1 * (a2 - 1 / i)ĸц
    всё
 BCë
КОН
```
## 10 класс.

11. В прямоугольной таблице размером  $M \times N$  записаны целые числа. Определить номер строки с максимальным количеством элементов, не кратных заданному числу (считать, что она единственная).

Решение. Подсчитаем количество элементов, не кратных заданному числу, в первой строке и присвоим это значение переменной *max*. Также присвоим значение 1 переменной *imax* - номер искомой строки. Далее будем считать количество элементов, не кратных заданному числу, во 2-ой, 3-ей, ..., М-ой строке и сравнивать это значение с переменной тах. Если в текущей строке количество элементов, не кратных заданному числу, больше максимума, присвоим переменным тах и ітах новые значения.

```
алг МаксимумНекратных
нач
  цел m, n, p
  цел table[m, n]
  цел max, imax, i, j, k
  ввод m
  если m < 1 или n < 1 или p < 1 то
    вывод 'Некорректные входные данные'
  иначе
    для і от 1 до m
    нц
      для ј от 1 до n
      HU.
        ввод table[i, j]
      КЦ
    ΚЦ
    k = \emptysetдля ј от 1 до n
    HU.
      если table[1, j] mod p \leftrightarrow 0 то
```
# Олимпиада школьников «Надежда энергетики».

```
k = k + 1всё
    КЦ
    max = k\lim_{x \to 0} = 1
    для і от 2 до m
   нц\overline{a}k = 0для ј от 1 до n
     нц
       если table[i, j] mod p <> 0 то
        k = k + 1всё
     кц
     если k > max то
       max = k<br>max = 1всё
    ΚЦ
   вывод 'Номер строк с максимальным количеством элементов, не кратных ', р, ', есть ', imax
 всё
кон
```